<<Pro/ENGINEER >>

<<Pro/ENGINEER >>

- 13 ISBN 9787115206312
- 10 ISBN 7115206317

出版时间:2009-4

 $(2009-04)$ 

页数:362

PDF

更多资源请访问:http://www.tushu007.com

# , tushu007.com <<Pro/ENGINEER >>

Pro ENGINEER Pro E

 $Pro E$ 

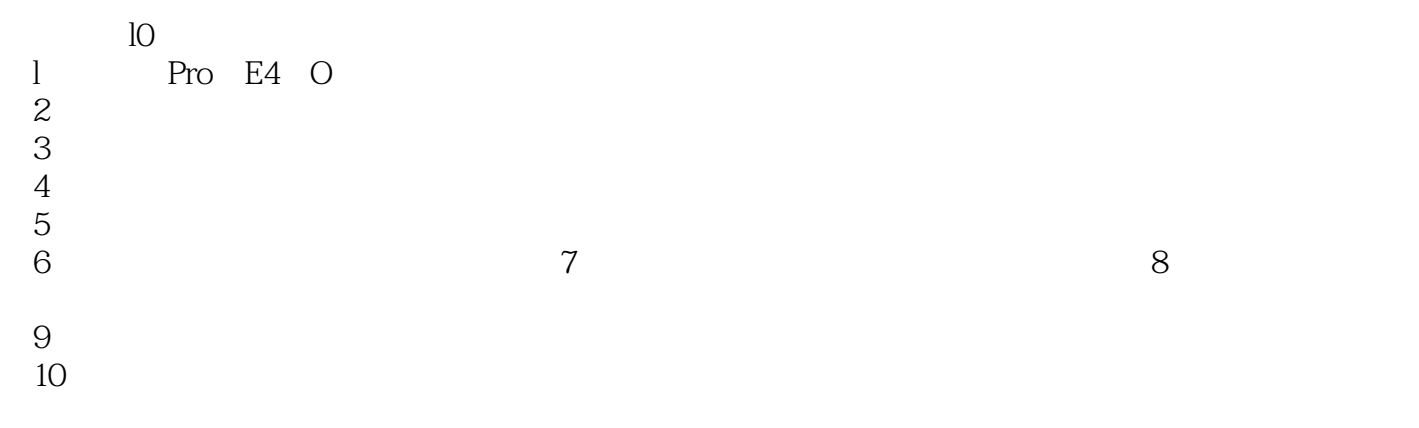

nv ptpedu.corn.cn

## <<Pro/ENGINEER >>

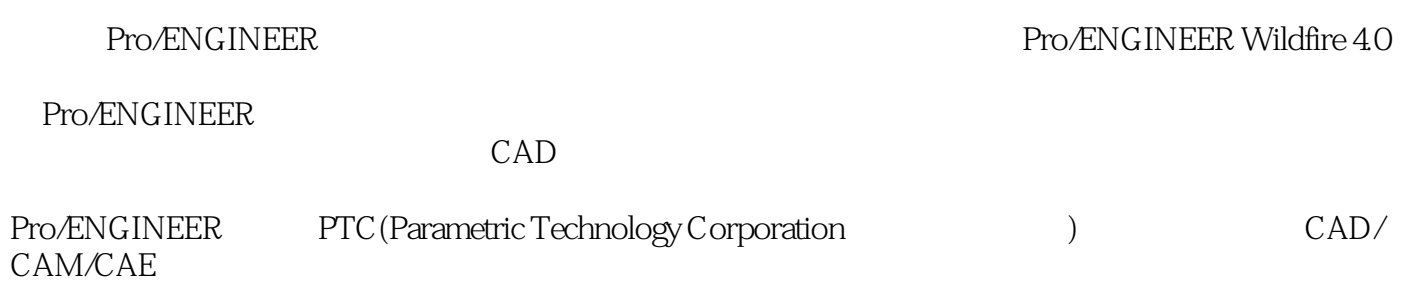

Pro/ENGINEER Wildfire 40

 $\sim$  , tushu007.com

#### <<Pro/ENGINEER >>

1 Pro/ENGINEER 4.0 11.1 11.2 Pro/E 31.2.1 31.2.2  $31.23$  61.2.4  $91.3$  Pro/E 101.3.1 111.32 111.33 111.34 121.35 121.36 131.37 131.4 Pro/E Wildfire 4.0 131.4.1 141.4.2 161.4.3 191.5 Pro/E 211.5.1 221.5.2 221.5.3  $221.54$  23  $26$  26  $2$   $272.1$   $272.1.1$   $272.1.2$  $282.1.3$   $292.1.4$   $302.1.5$   $\qquad 302.2$   $322.2.1$   $322.2.2$   $362.2.3$   $-- 382.3$   $402.31$   $402.32$   $422.33$   $-- 422.4$   $462.4.1$   $462.4.2$   $482.4.3$   $-- 482.5$   $502.5.1$   $512.5.2$   $53$   $56$   $57$  3  $583.1$   $583.1.1$   $593.1.2$   $593.1.3$   $603.1.4$  $613.1.5$   $623.1.6$   $643.1.7$   $643.1.8$   $- 663.2$   $723.2.1$   $723.2.2$   $733.2.3$   $733.2.4$  $743.25$   $763.26$   $763.27$   $-- 773.3$ 813.31 813.3.2 813.3.3 823.34  $853.35$   $- 853.4$   $913.41$  $923.42$   $953.4.3$   $993.4.4$   $101$ 104 104 4 1064.1 1064.2 1074.2.1 1074.2.2  $111423$  1134.3  $119431$  1194.3.2 1214.3.3 1214.3.4 1264.35 1264.3.5 1264.4  $13144.1$   $13144.2$   $1324.4.3$   $1354.4.4$   $1354.4.5$  $1364.46$   $1364.5$   $1384.5.1$   $1384.5.2$   $1384.5.3$ 1394.5.4 1404.6 1404.6 144 149 150 5  $1515.1$   $1515.1.1$   $1515.1.2$   $1535.1.3$  $1575.1.4$  --  $1645.2$   $1695.2.1$   $1695.2.2$  $1725.23$   $1735.3$   $1775.31$   $1775.32$ 1785.3.3 1795.3.4 1805.3.5 1815.3.6 1835.3.7 1855.3.8 186 187 188 6 1896.1 1896.1.1  $1896.1.2$   $1936.1.3$   $1936.1.4$  $2086.2$   $2262.1$   $2266.2.2$   $2256.2.3$   $2266.2.4$  $2296.3$   $2296.31$   $2296.31$   $2296.3.2$   $230$ 232 232 7 2337.1 2337.1.1 2337.1.2 2347.2  $2377.2.1$   $2377.2.2$   $2387.3$   $-- 240$ 256 256 8 2578.1 2578.1.1 2578.1.2 2588.2 2698.2.1 2708.2.2 270 284 285 9 2869.1 2869.1.1 2869.1.2 2879.2 2899.2.1 2869.1.2 2899.2.2  $2939.23$   $2939.2.4$   $2989.2.5$   $3019.3$  $3049.31$   $3049.32$   $3059.33$ 3069.4 3069.5 3119.6 314 320 321 10  $322101$   $322101.1$   $322101.2$   $324102$   $32810.21$ 32810.2.2 33010.2.3 33010.2.3 33010.3 33410.3.1 33410.3.2 33610.3.3 33710.3.4 33710.3.5 33810.36  $33810.37$   $33910.4$   $34010.41$   $34010.42$ 34110.4.3 34310.5 343 361 362

<<Pro/ENGINEER >>

# <<Pro/ENGINEER >>

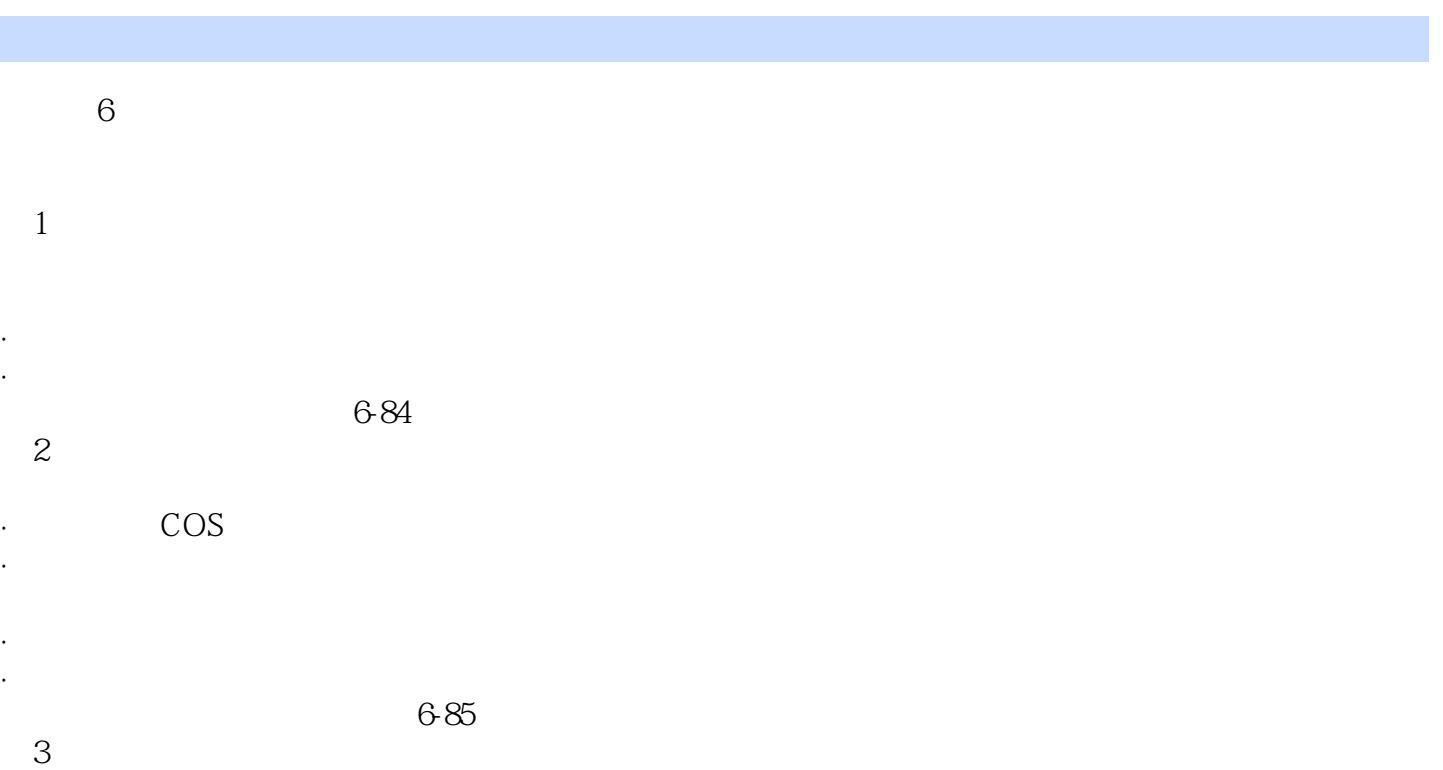

<<Pro/ENGINEER >>

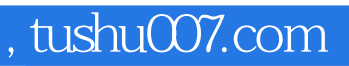

Pro/ENGINEER Pro/ENGINEER

Pro/ENGINEER

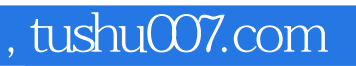

## <<Pro/ENGINEER >>

本站所提供下载的PDF图书仅提供预览和简介,请支持正版图书。

更多资源请访问:http://www.tushu007.com